# **python-json-patch-ext**

*Release 1.32*

**Rangel Reale <rangelspam@gmail.com>**

**Nov 18, 2020**

# **CONTENTS:**

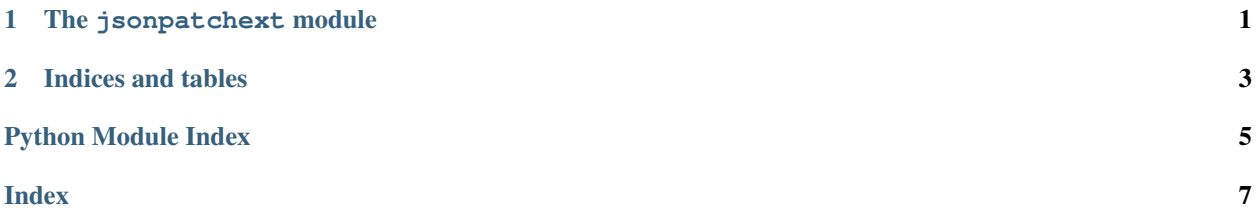

#### **CHAPTER**

### **ONE**

### **THE JSONPATCHEXT MODULE**

<span id="page-4-1"></span><span id="page-4-0"></span>**class** jsonpatchext.**CheckOperation**(*operation*) Check value by specified location using a comparator.

#### **apply**(*obj*)

Abstract method that applies a patch operation to the specified object.

#### jsonpatchext.**EqualsComparator**(*current*, *compare*) Compare if the values are exactly equals.

#### **class** jsonpatchext.**JsonPatchExt**(*patch*)

A JSON Patch is a list of Patch Operations.

This modules add 3 more operations: 'check', 'mutate' and 'merge'.

```
>>> def StartsWithComparator(current, compare):
... if current.startswith(compare):
... msq = '{}(0) ({}(1) does not starts with {2} ({}(3))'... raise JsonPatchTestFailed(msg.format(current, type(current), compare,
˓→type(compare)))
...
>>> def RemoveLastMutator(current, value):
... return current[:-1]
...
>>> patch = JsonPatchExt([
... {'op': 'add', 'path': '/foo', 'value': {'bar': 'barvalue'}},
... {'op': 'check', 'path': '/foo/bar', 'value': 'bar', 'cmp': 'equals'},
... {'op': 'merge', 'path': '/foo', 'value': {'newbar': 'newbarvalue'}},
... {'op': 'check', 'path': '/foo/newbar', 'value': 'newb', 'cmp': 'custom',
˓→'comparator': StartsWithComparator},
... {'op': 'mutate', 'path': '/foo/newbar', 'mut': 'uppercase'},
... {'op': 'mutate', 'path': '/foo/newbar', 'mut': 'custom', 'mutator':
˓→RemoveLastMutator},
... {'op': 'mutate', 'path': '/foo/bar', 'mut': ['uppercase', ('custom',..
˓→RemoveLastMutator)]},
... ])
>>> doc = {}
>>> result = patch.apply(doc)
>>> expected = {'foo': {'bar': 'BARVALU', 'newbar': 'NEWBARVALU'}}
>>> result == expected
True
```
#### **class** jsonpatchext.**MergeOperation**(*operation*)

Merges an object property or an array element with a new value, using package deepmerge.

#### **apply**(*obj*)

Abstract method that applies a patch operation to the specified object.

<span id="page-5-0"></span>jsonpatchext.**apply\_patch**(*doc*, *patch*, *in\_place=False*) Apply list of patches to specified json document.

#### Parameters

- **doc** (dict) Document object.
- **patch** (list or str) JSON patch as list of dicts or raw JSON-encoded string.
- **in\_place** (bool) While True patch will modify target document. By default patch will be applied to document copy.

Returns Patched document object.

#### Return type dict

jsonpatchext.**make\_patch**(*src*, *dst*)

Generates patch by comparing two document objects. Actually is a proxy to JsonPatch.from\_diff() method.

#### **Parameters**

- **src** (dict) Data source document object.
- **dst** (dict) Data source document object.

### **CHAPTER**

**TWO**

### **INDICES AND TABLES**

- <span id="page-6-0"></span>• genindex
- modindex
- search

# PYTHON MODULE INDEX

<span id="page-8-0"></span>j jsonpatchext, 1

### **INDEX**

### <span id="page-10-0"></span>A

apply() (*jsonpatchext.CheckOperation method*), [1](#page-4-1) apply() (*jsonpatchext.MergeOperation method*), [1](#page-4-1) apply\_patch() (*in module jsonpatchext*), [1](#page-4-1)

# C

CheckOperation (*class in jsonpatchext*), [1](#page-4-1)

# E

EqualsComparator() (*in module jsonpatchext*), [1](#page-4-1)

### J

```
jsonpatchext
    module, 1
JsonPatchExt (class in jsonpatchext), 1
```
### M

```
make_patch() (in module jsonpatchext), 2
MergeOperation (class in jsonpatchext), 1
module
    jsonpatchext, 1
```